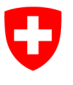

Eidgenössisches Departement für Umwelt, Verkehr, Energie und Kommunikation UVEK

**Bundesamt für Umwelt BAFU** Abteilung Wasser

**Stand:** 15.03.2024; Version 1.05

# **Merkblatt 5 Datenmanagement**

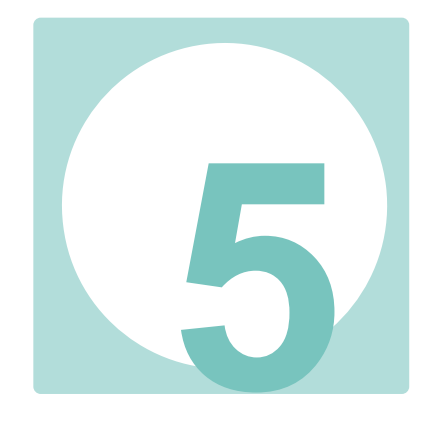

#### **Impressum**

**Herausgeber:** Bundesamt für Umwelt (BAFU) Das BAFU ist ein Amt des Eidg. Departements für Umwelt, Verkehr, Energie und Kommunikation (UVEK).

**Autoren:** Gregor Thomas, Simone Baumgartner, Susanne Haertel-Borer (BAFU), Christine Weber, Lucie Sprecher (Eawag)

#### **Fachliche Begleitung:**

*Begleitgruppe national:* Marco Baumann (TG), Anna Belser (BAFU), Nanina Blank (AG), Arielle Cordonier (GE), Roger Dürrenmatt (SO), Claudia Eisenring (TG), Martin Huber-Gysi (BAFU), Lukas Hunzinger (Flussbau AG), Manuela Krähenbühl (ZH), Vinzenz Maurer (BE), Nathalie Menetrey (VD), Erik Olbrecht (GR), Eva Schager (NW), Pascal Vonlanthen (Aquabios), Heiko Wehse (Hunziker Betatech), Hansjürg Wüthrich (BE)

*Begleitgruppe international:* Tom Buijse (Deltares, NL), Francine Hughes (Anglia Ruskin University, UK), Brendan McKie (Swedish University of Agricultural Sciences, SWE), Hervé Piégay (Université de Lyon, FR), Phil Roni (Cramer Fish Sciences, Washington, USA)

*Begleitgruppe Eawag:* Ulrika Åberg, Manuel Fischer, Ivana Logar, Bänz Lundsgaard, Katja Räsänen, Dirk Radny, Chris Robinson, Nele Schuwirth, Christian Stamm

*WA21:* Xenia Ehrensperger, Rolf Gall, Stefan Vollenweider, Carlos Wyss

**Zitierung:** Thomas, G., Baumgartner, S., Haertel-Borer, S., Weber, C., Sprecher, L. 2019: Datenmanagement. In: Wirkungskontrolle Revitalisierung – Gemeinsam lernen für die Zukunft. Bundesamt für Umwelt BAFU, Bern. Merkblatt 5, V1.05.

**Lektorat:** Evi Binderheim (Sponsolim Umweltconsulting)

**Illustrationen:** Laurence Rickett (Firstbrand), Eliane Scharmin (Eawag)

**Titelbild:** Eliane Scharmin (Eawag), Laurence Rickett (Firstbrand)

#### **PDF-Download:**

[https://www.bafu.admin.ch/wirkungskontrolle-](https://www.bafu.admin.ch/wirkungskontrolle)revit (eine gedruckte Fassung liegt nicht vor) Diese Publikation ist auch in Französisch, Italienisch

und English verfügbar. © BAFU 2019

*Dieses Merkblatt vermittelt die Grundsätze zur Erfassung, Qualitätsprüfung, Lieferung und Haltung der im Rahmen der Wirkungskontrollen STANDARD und VERTIEFT erhobenen Daten. Die Verwendung der Daten zu projektübergreifenden Auswertungen für den gemeinsamen Lernprozess ist in Merkblatt 4 beschrieben.*

#### **5.1 Digitale Datenerfassung**

Neben der Erhebung der Indikatoren im Feld und der Bewertung soll auch die digitale Datenerfassung schweizweit möglichst vereinheitlicht werden. Eine einheitliche Datengrundlage ist die Basis für die projektübergreifende, zentralisierte Auswertung, für den gemeinsamen Lernprozess und Erfahrungsaustausch sowie für eine langfristige, sichere Ablage aller erhobenen Daten (Datenhaltung).

#### **5.1.1 Anfallende Daten**

Für jedes der 10 vordefinierten Indikator-Sets stehen auf der BAFU-Website [\(https://www.bafu.admin.ch/wirkungskontrolle-revit\)](https://www.bafu.admin.ch/wirkungskontrolle-revit) Feldprotokolle und Eingabeformulare für die einheitliche Datenerfassung zur Verfügung. Sie können für die Wirkungskontrolle STANDARD verwendet werden. Ebenso kommen sie in der Wirkungskontrolle VERTIEFT PV 2020-24 zum Einsatz.

- *Feldprotokolle:* Sie stehen als pdf-Dateien bereit. Sie lassen sich ausdrucken und enthalten alle Variablen für die verschiedenen Indikatoren sowie Angaben zu Einheiten und Eingabebereichen. Die Variablen sind mit einer eindeutigen Nummer versehen. Feldprotokolle können von Hand ausgefüllt werden. Handschriftlich erfasste Daten müssen nachträglich digitalisiert, d.h. elektronisch ins Eingabeformular eingegeben werden. Alternativ können die Daten im Feld direkt elektronisch in die Eingabeformulare eingegeben werden.
- *Eingabeformulare:* Sie bestehen je nach Indikator-Set aus drei bis mehreren Arbeitsblättern. Alle im Feldformular enthaltenen Variablen werden abgefragt; die Variablen-Nummern erlauben dabei die schnelle Orientierung und Verbindung zwischen Feldprotokoll und Eingabeformular. Im Arbeitsblatt «DataDictionary» werden alle Variablen sowie ihre Einheit, Datentyp und Wertebereiche beschrieben; es dient damit als Nachschlagewerk. Für die Dateneingabe bestehen wo möglich Dropdown-Listen (= Auswahllisten) mit vordefinierten Eingaben sowie vorgegebene Wertebereiche. Durch diese Vorgaben werden die Dateneingabe erleichtert, das Risiko von Eingabefehlern verringert (z.B. Tippfehler) und die Datenqualität verbessert.

Neben den 10 vordefinierten Indikator-Sets ermöglicht Indikator-Set 11 die Berücksichtigung projektspezifischer Besonderheiten, wie z.B. die Erhebung eines Indikators zu Libellen, Amphibien oder Flechten. Da hierzu keine einheitlichen methodischen Vorgaben bestehen, können weder ein Feldprotokoll noch ein Eingabeformular zur Verfügung gestellt werden. Die Daten sind dennoch Bestandteil der Datenlieferung ans BAFU (Abb. 5.1).

Neben den Daten, die ins Eingabeformular eingetragen werden, fallen in einigen Indikator-Sets auch weitere Daten und Informationen an, so z.B. Photos oder GIS-Dateien (Tab. 5.1 am Schluss dieses Merkblatts).

#### **5.1.2 Zuständigkeiten und Vorgaben**

Die erhobenen Daten werden idealerweise von dem für die Erhebung des jeweiligen Indikator-Sets mandatierten Fachbüro direkt in die zur Verfügung gestellten Eingabeformulare eingegeben. Die Eingabeformulare dürfen von den Anwendern nicht individuell angepasst werden, da ein einheitlicher Aufbau die Grundlage für die zentralisierte Zusammenführung darstellt. Entsprechend sind gewisse Zellen in den Eingabeformularen mit einem Schreibschutz versehen. Ergeben sich Schwierigkeiten bei der Eingabe, dann wird um sofortige Meldung an folgende Email-Adresse gebeten:

wiko revit@bafu.admin.ch. Durch eine schnelle Benachrichtigung kann sichergestellt werden, dass die Schwierigkeit zügig behoben und eine bereinigte Version des Eingabeformulars den Anwendern via Download-Seite zur Verfügung gestellt werden kann.

Pro Erhebungszeitunkt (Vorher, Nachher 1, Nachher 2) und Indikator-Set wird ein Eingabeformular ausgefüllt. Die Eingabeformulare werden für die Ablage und Abgabe mit einem vorgegebenen Namen versehen: KT\_ProjektCode\_ERHEBUNG\_SetX\_VersionsNr.xls; die Namensgebung inklusive Gross-Klein-Schreibung ist zwingend zu befolgen.

- «KT» steht für das Kantonskürzel aus 2 Grossbuchstaben (z.B. AI, BE, ZH).
- «ProCode» bezeichnet die kantonsinterne Nummer/ den kantonsinternen Code, die/ der dem Projekt gegeben wird. Verfügt ein Kanton noch über keine derartige Nummer, dann wird er gebeten, diese zu erstellen. Die Projektnummer ist konsequent für Umsetzungs- Wirkungskontrolle zu verwenden.
- «ERHEBUNG» bezieht sich auf den Erhebungszeitpunkt und lautet VORHER, NACHHER1, NACHHER2 oder VERTIEFT.

Beispielsweise könnte ein Eingabeformular also folgenden Namen haben:

BE\_201903\_VORHER\_Set7\_V1.xls. Die Benennung der übrigen Daten (z.B. Photos, GIS-Dateien) erfolgt analog zum Eingabeformular.

#### **5.2 Datenfluss**

Damit die Wirkungskontrolle dem projektübergreifenden Lernen dienen kann, müssen alle erhobenen Daten in einer zentralisierten Datenhaltung zusammenlaufen und gemeinsam ausgewertet werden. Im Folgenden wird erklärt, welche Schritte für eine vollständige, einheitliche Datensammlung notwendig sind und bei wem die jeweilige Verantwortlichkeit liegt (Abb. 5.1).

**Abbildung 5.1:** Schritte, die für das Datenmanagement von der Erhebung zur Auswertung benötigt werden, sowie Verantwortlichkeiten für die einzelnen Schritte.

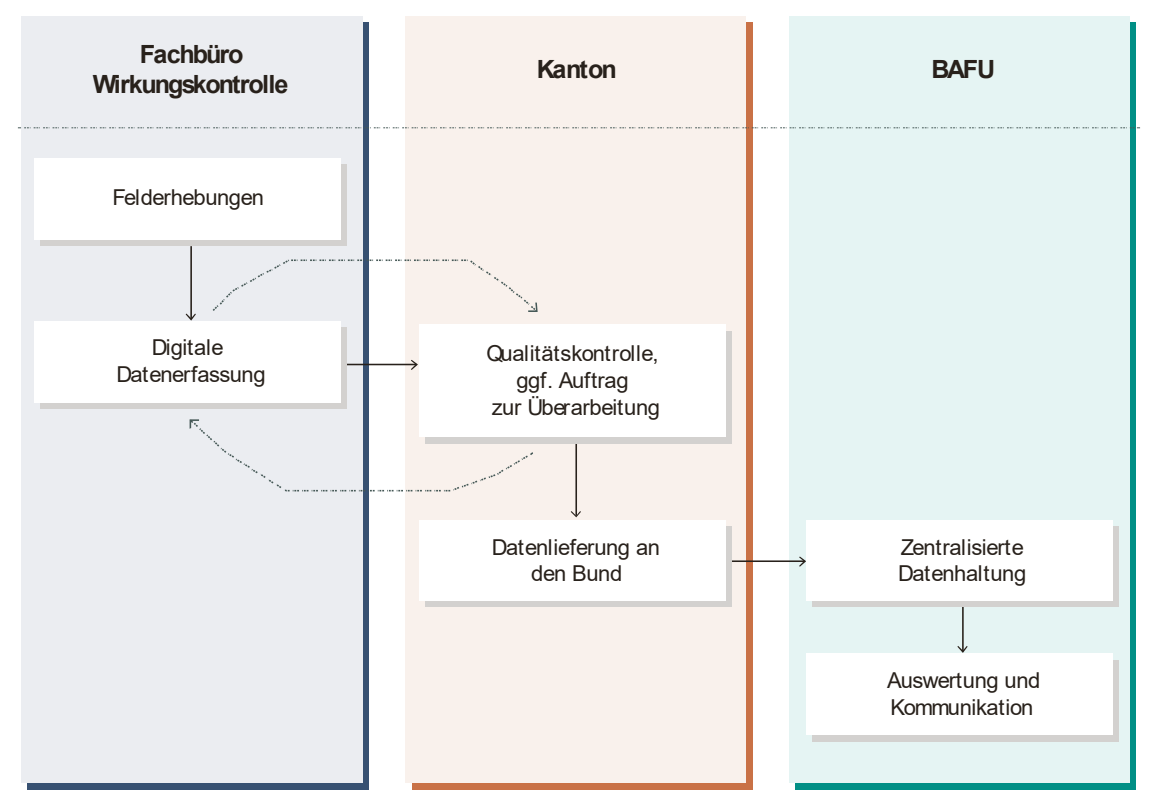

#### **5.2.1 Qualitätsprüfung**

Die Eingabeformulare sind vom Kanton (bzw. der Gemeinde oder Dritten) hinsichtlich Vollständigkeit und Korrektheit der Eingaben zu prüfen. Es ist sicherzustellen, dass

- alle notwendigen Werte ausgefüllt sind (Kopfdaten, Indikator-Set-spezifische Daten zu Erhebung und Bewertung),
- der Projektcode der Wirkungskontrolle identisch ist mit der entsprechenden kantonalen Projektnummer der Umsetzungskontrolle («Kenndaten») und zukünftigen Felderhebungen im Zuge der Wirkungskontrolle.

Bei fehlenden oder fehlerhaften Einträgen (z.B. falsche Masseinheit, Zahlen in Textfeldern, Nicht-Verwenden von Dropdown-Menüs) muss das für die Wirkungskontrolle mandatierte Fachbüro allenfalls zur Nachbesserung aufgefordert werden. Erst nach dieser Qualitätsprüfung sind die Daten an das BAFU weiterzuleiten. Nach Eingang der Daten erfolgt BAFU-intern eine Qualitätsprüfung hinsichtlich Vollständigkeit der Eingaben.

## **5.2.2 Datenlieferung**

Unter Umständen werden die verschiedenen Indikator-Sets einer einzelnen Erhebung (z.B. Vorher-Erhebung) zu unterschiedlichen Zeitpunkten aufgenommen. Die Daten aller vorgesehenen Indikator-Sets einer einzelnen Erhebung (z.B. Vorher-Erhebung) sollen beim Kanton gesammelt und dem BAFU gemeinsam übermittelt werden, sobald alle Daten vorliegen und qualitätsgeprüft wurden. Neben den Daten, die ins Eingabeformular eingetragen werden, werden in einigen Indikator-Steckbriefen auch weitere Informationen verlangt, so z.B. Photos oder GIS-Dateien (Tab. 5.1). Diese Informationen werden zusammen mit den Eingabeformularen ans BAFU übertragen. Projektspezifische Erhebungen (z.B. Set 11 – Projektspezifisches Ziel) werden im jeweilig vorliegenden Format an das BAFU geschickt. Die Datenlieferung erfolgt an die Email-Adresse: [wiko\\_revit@bafu.admin.ch.](mailto:wiko_revit@bafu.admin.ch)

Die Daten, welche nach MSK-Methoden erhoben werden (z.B. Indikator-Sets 5 – Makrophyten, 6 – Makrozoobenthos, 7 – Fische), sollen auch in die Datenbank MIDAT/ MIDAT+ des CSCF/ SZKF einfliessen. In einer aktualisierten Version dieses Merkblatts werden im 2020 noch Informationen nachgereicht.

### **5.2.3 Zentralisierte Datenhaltung**

Zu Beginn der Wirkungskontrolle STANDARD und VERTIEFT werden die Daten zwischen Kanton und BAFU mittels Eingabeformularen transferiert. BAFU-intern werden die Daten strukturiert abgelegt, so dass sie für die zentralisierte Auswertung genutzt werden können.

Mittel- bis langfristig ist vorgesehen, die Daten aus der Umsetzungs- und Wirkungskontrolle in einer Datenhaltung «Erfolgskontrolle Revitalisierung» zusammenzuführen. Diese Datenhaltung könnte webbasiert und somit einem legitimierten Benutzerkreis (Bund, Kantone, allfällig Dritte) zugänglich sein. Die Daten werden für projektübergreifende Auswertungen verwendet, sollen dem projektübergreifenden Lernen dienen und optional zusätzliche Projektdokumentationen wie Fotos und Pläne zugänglich machen.

## **5.3 Datenrechte und -nutzung**

Informationen zur den Nutzungsrechten der Daten werden noch rechtlich abgeklärt und in 2020 in diesem Merkblatt ergänzt. Den Kantonen steht es frei, eigene Daten an Dritte weiterzureichen und für die Kommunikation zu nutzen.

**Tabelle 5.1:** Anfallende Daten pro Indikator-Set und Vorgaben zu ihrer Benennung. Vorlagen finden sich auf<https://www.bafu.admin.ch/wirkungskontrolle-revit> . \* Für die GIS-Files Koordinatensystem CH1903+ LV95 verwenden.

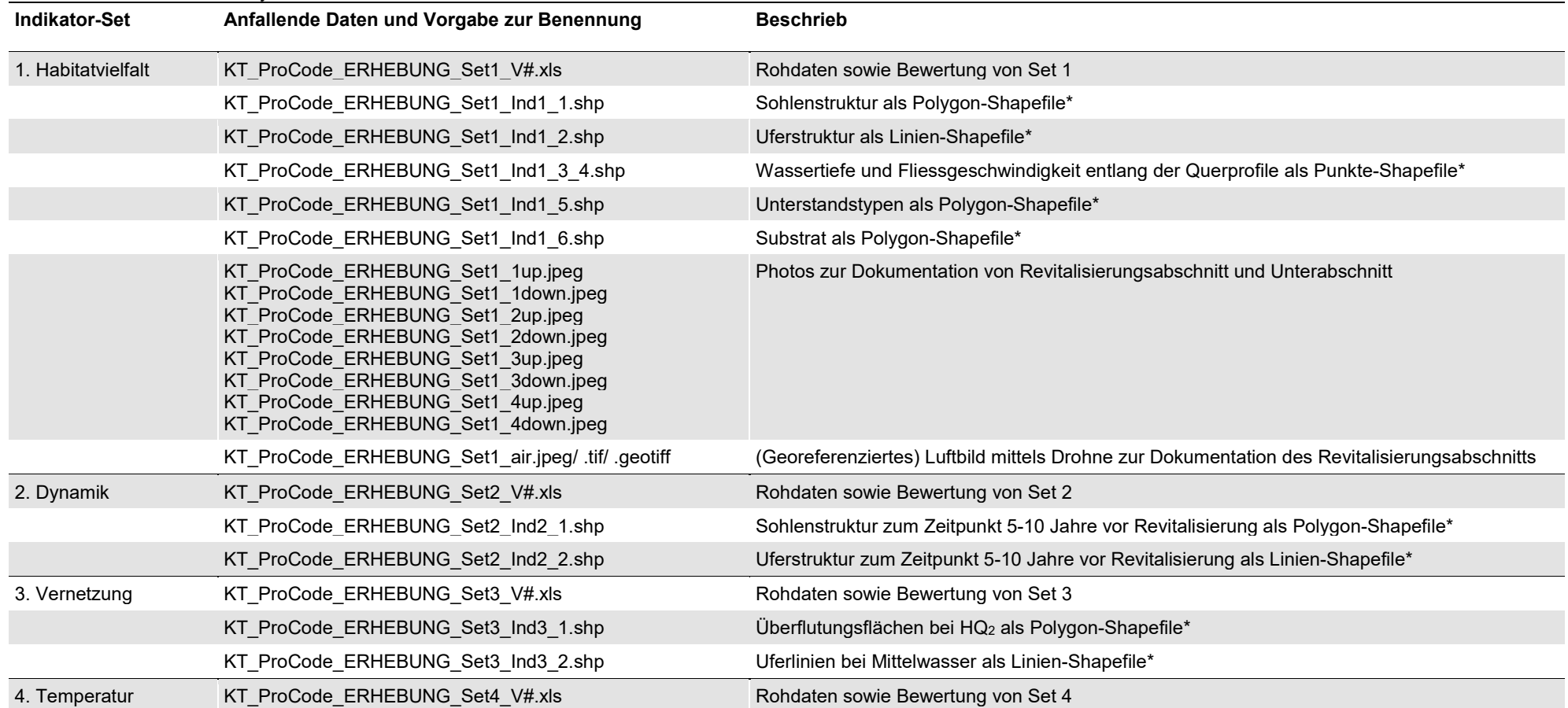

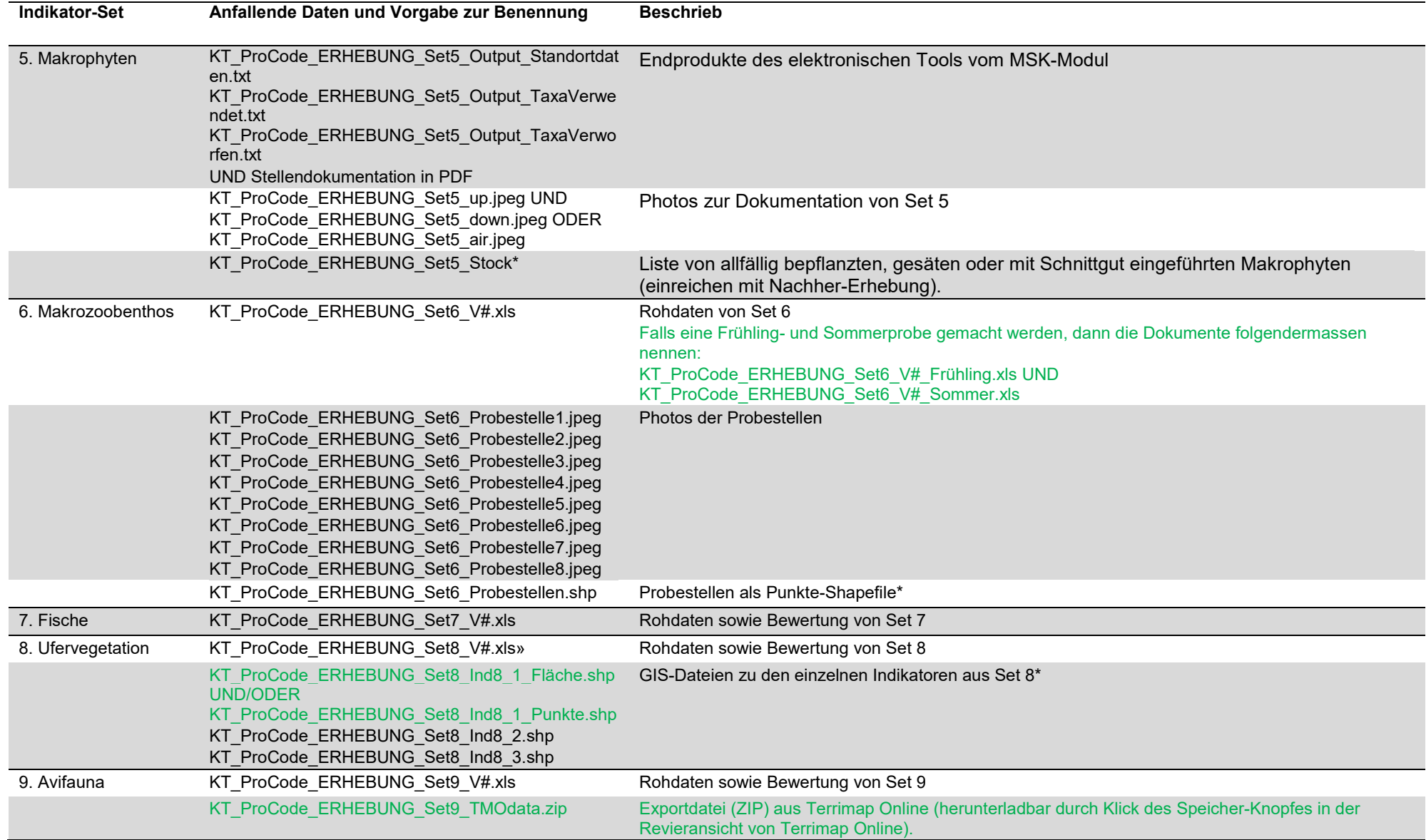

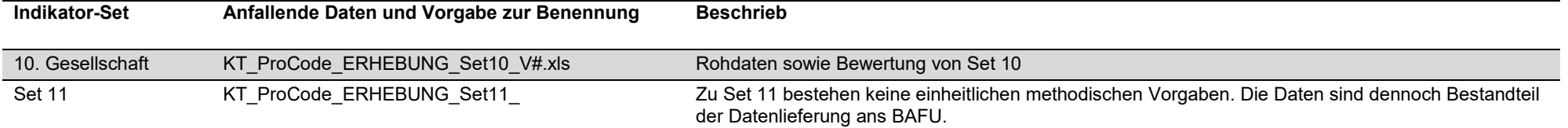

## **Änderungsverzeichnis**

Relevante Änderungen seit der letzten Version sind grün markiert.

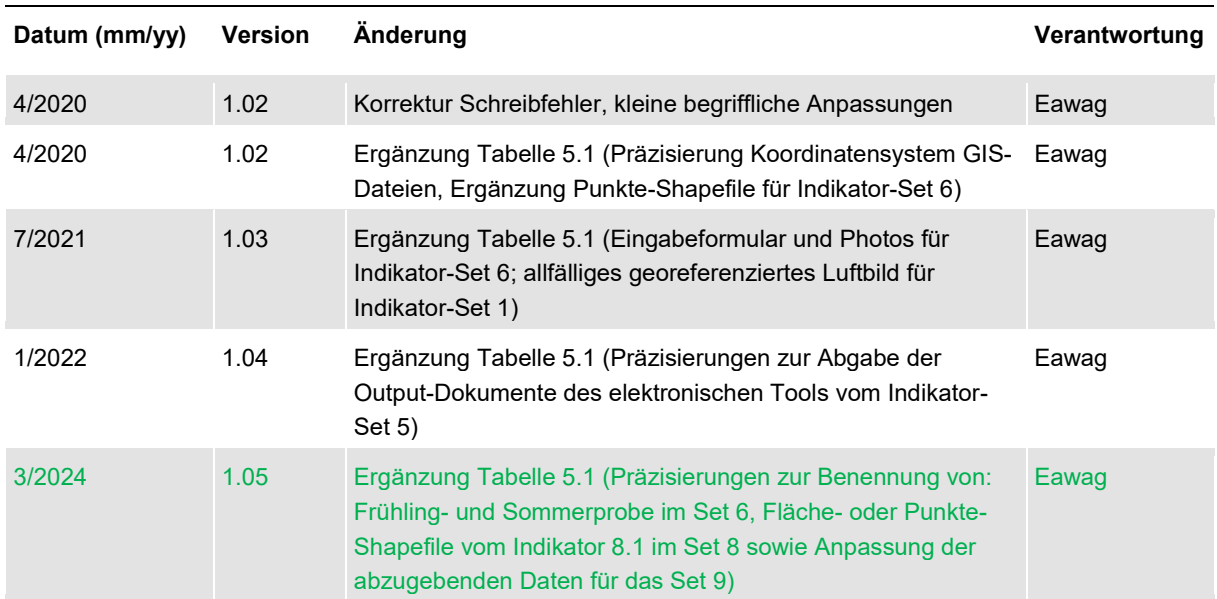